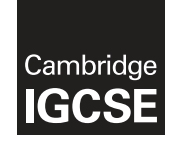

\*  $\circ$  $\circ$  $\omega$  $\overline{a}$ 1  $\omega$  $^{\circ}$  $\circ$ 0 0 \*

# **Cambridge International Examinations**

Cambridge International General Certificate of Secondary Education

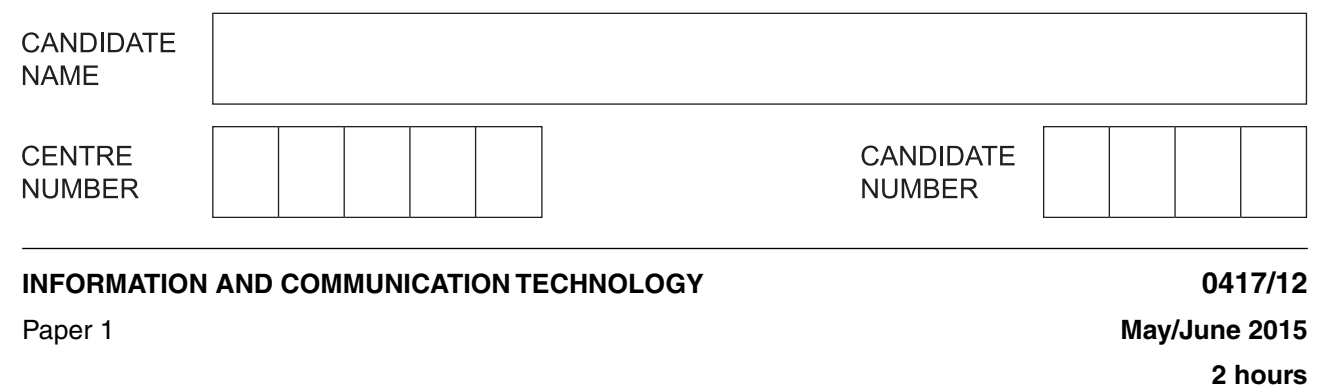

Candidates answer on the Question Paper.

No Additional Materials are required.

#### **READ THESE INSTRUCTIONS FIRST**

Write your Centre number, candidate number and name on all the work you hand in. Write in dark blue or black pen. You may use an HB pencil for any diagrams, graphs or rough working. Do not use staples, paper clips, glue or correction fluid. DO **NOT** WRITE IN ANY BARCODES.

No marks will be awarded for using brand names of software packages or hardware.

Answer **all** questions.

At the end of the examination, fasten all your work securely together. The number of marks is given in brackets [ ] at the end of each question or part question.

This document consists of **13** printed pages and **3** blank pages.

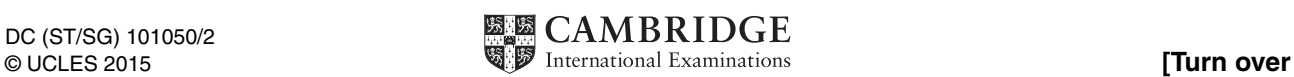

This diagram shows a tower PC.  $\mathbf{1}$ 

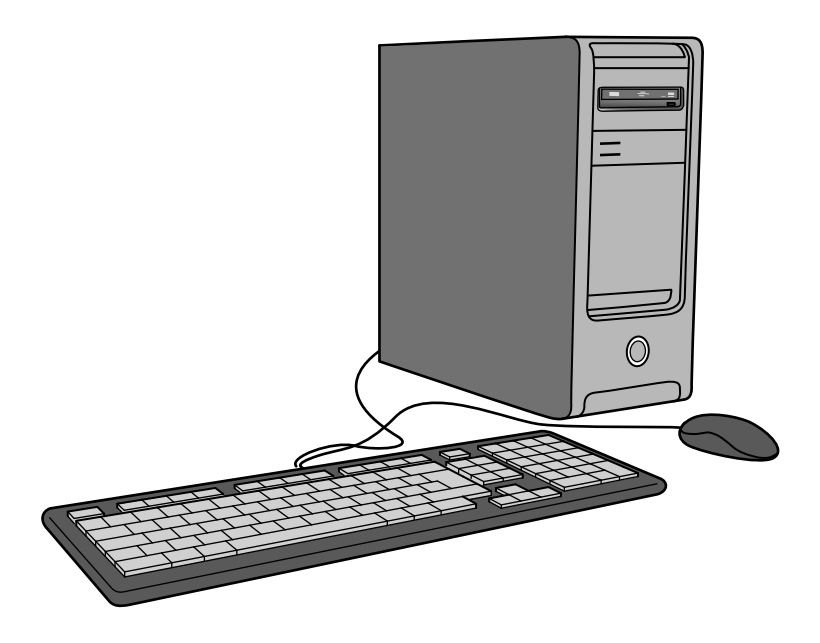

(a) Name two input devices apart from a keyboard and mouse, which could connect directly to the tower.

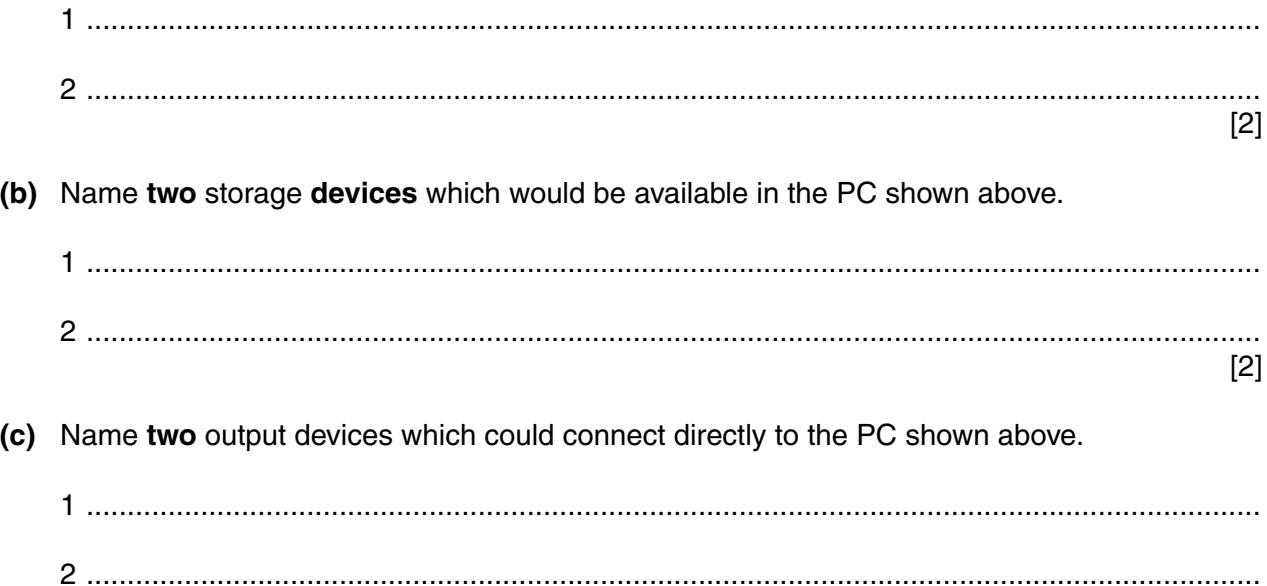

 $[2]$ 

**2** Below is a list of statements. Each statement is true for only one of the given methods of implementation. Tick the method which matches the statement.

**3**

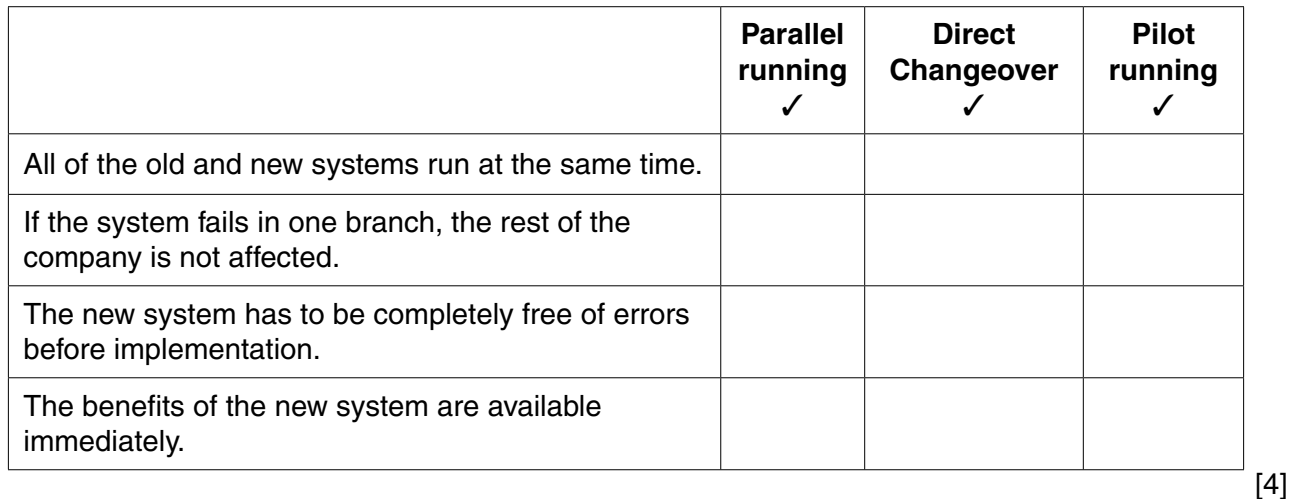

## **3** Below is a list of uses of ICT.

Tick the device which would be most appropriate for each activity.

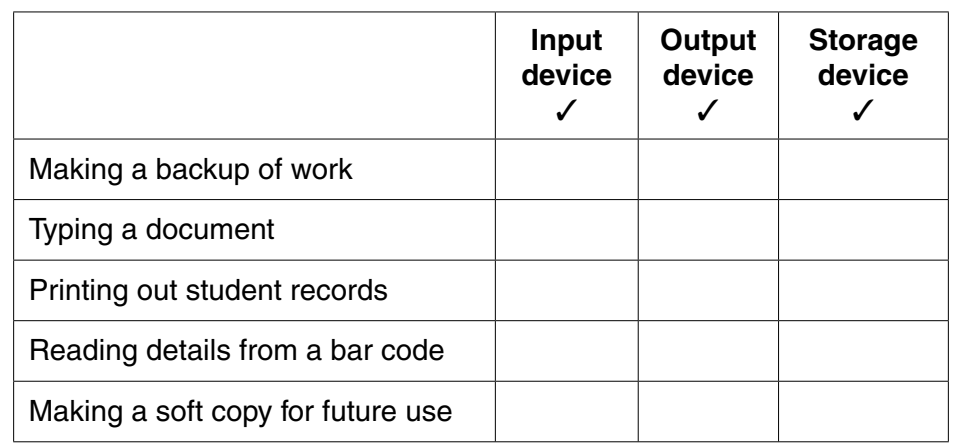

[5]

**4** Tick whether the following items are found in user documentation only, technical documentation only or are found in both.

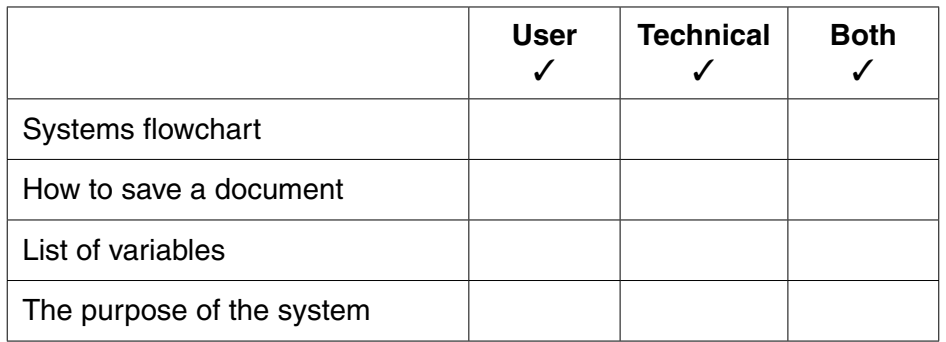

**5** There are a number of methods of direct data entry.

Complete the sentences using words from the list below.

 **(a)** The method of inputting bank codes from the bottom of a cheque is called

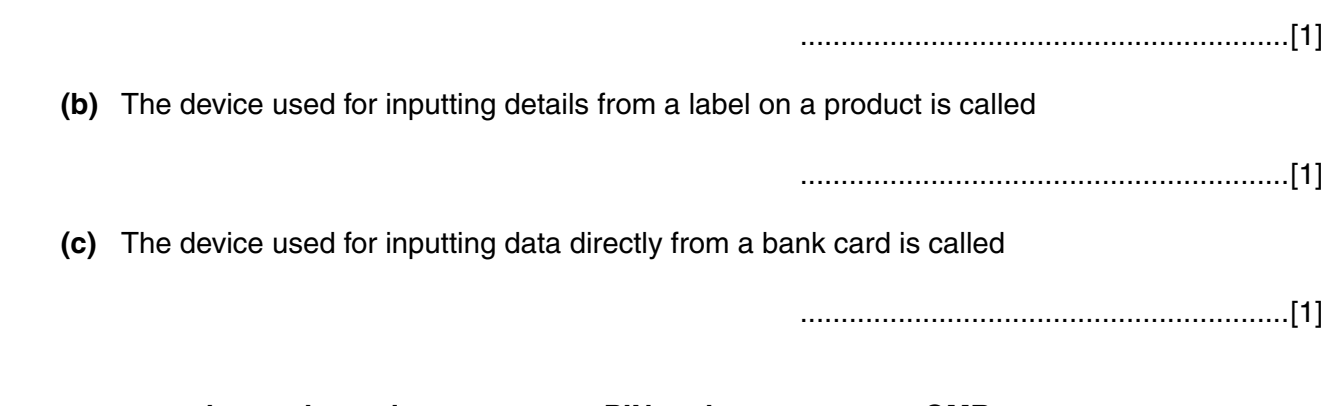

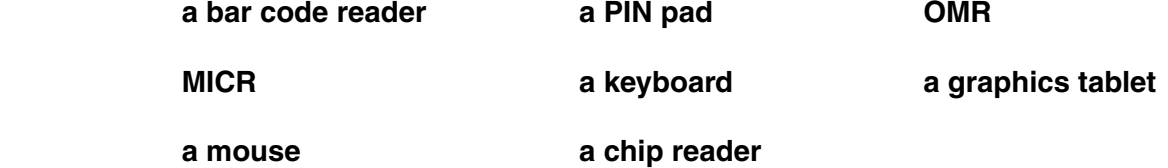

**6** A floor turtle can use the following instructions:

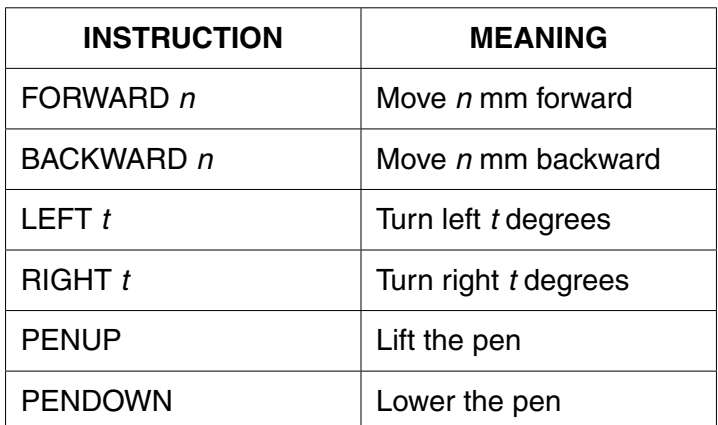

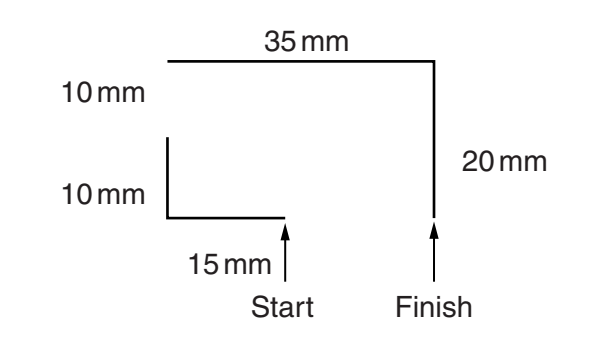

The turtle is facing up the page and the pen is up.

A student has written the following set of instructions to make the floor turtle draw the above shape.

- $1<sub>1</sub>$ **PENDOWN**
- $2<sub>1</sub>$ LEFT<sub>90</sub>
- FORWARD 15  $\mathcal{S}_{\mathcal{S}}$
- RIGHT 90 4.
- **PENUP** 5.
- 6. FORWARD 20
- RIGHT 90  $7<sub>1</sub>$
- 8. **PENUP**
- $\mathsf{Q}$ FORWARD 90
- 10. RIGHT 35
- 11. FORWARD 20

Although the first four instructions are correct, this set of instructions would not draw the shape exactly as shown. One instruction has been missed out and four are incorrect.

(a) Write down the missing instruction and indicate where it should be positioned in the list of instructions provided.

(b) Identify the four incorrect instructions and state the correct instructions to be used.

- A microprocessor controlled washing machine is fitted with a number of sensors.  $\overline{7}$ 
	- (a) Tick three sensors which would be used in such a system.

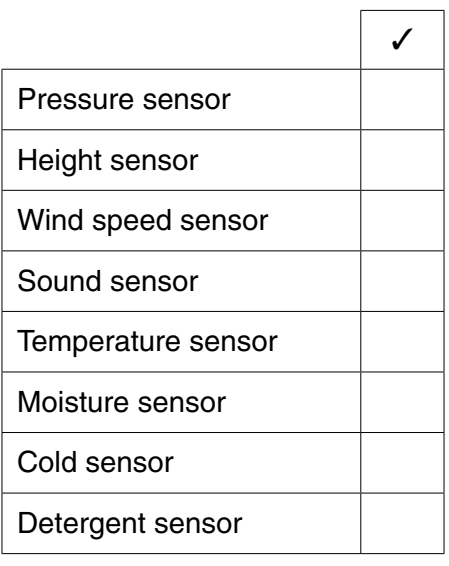

(b) Describe the actions taken by a microprocessor during a wash cycle, based on the readings from those sensors identified in part (a).

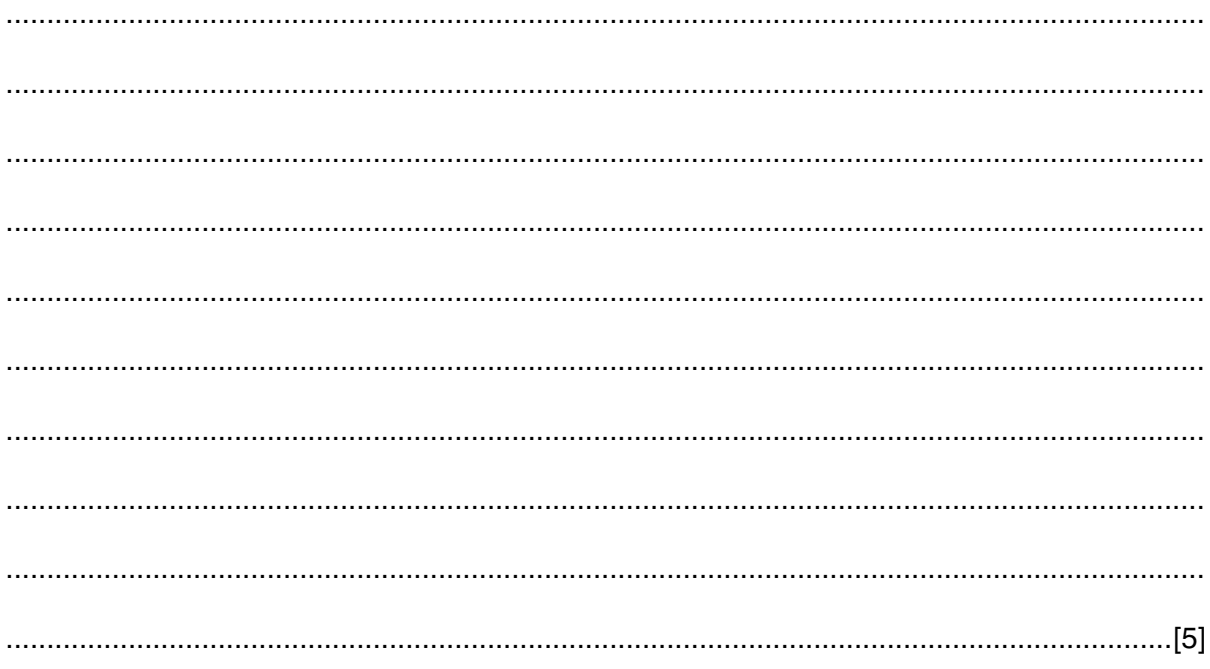

https://xtremepape.rs/

 $[3]$ 

A bank has introduced a system whereby its customers will use contactless smart cards to make 8 purchases. This method of payment involves customers holding their card close to a reader at shopping outlets and restaurants.

Discuss the advantages and disadvantages of this method of payment compared to using chip and PIN cards.

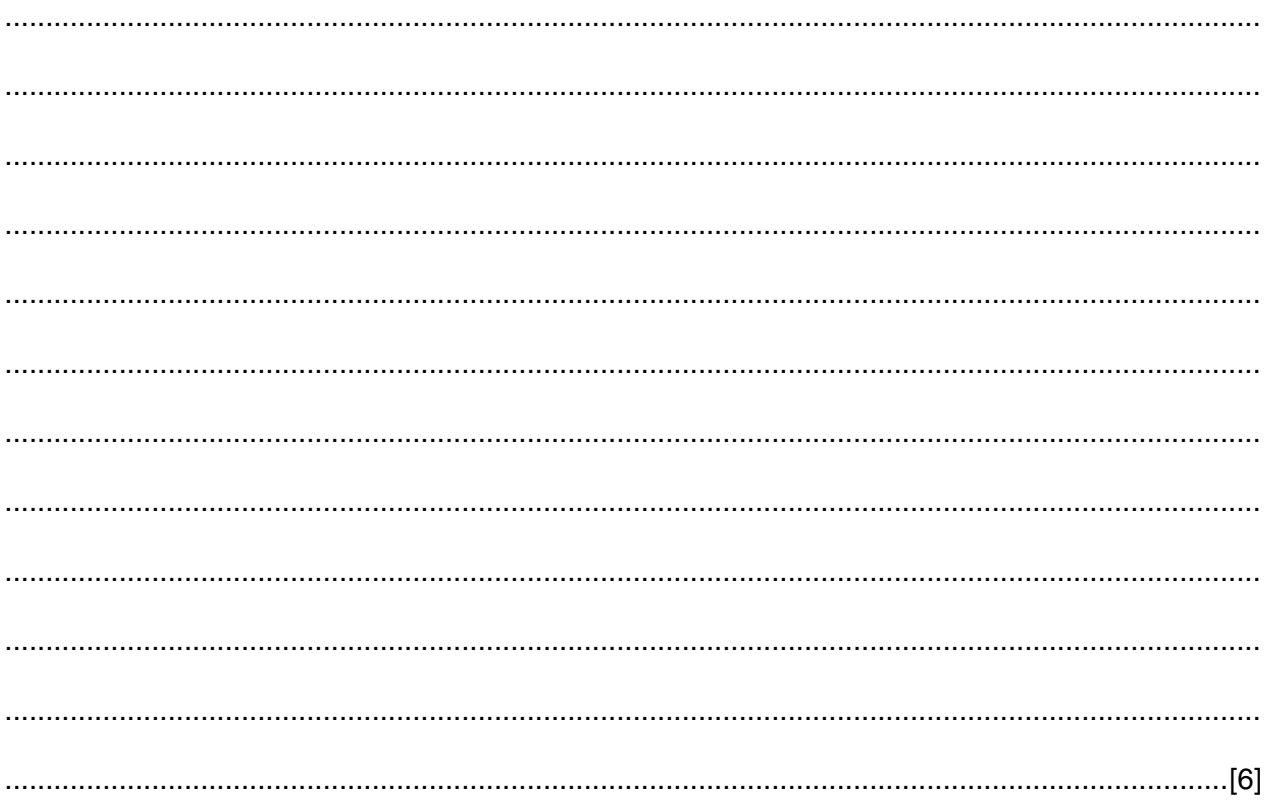

(a) Explain how a VLOOKUP function works, using the example of VLOOKUP(38,A2:C10,3,FALSE). 9

(b) A spreadsheet contains the following data and formula.

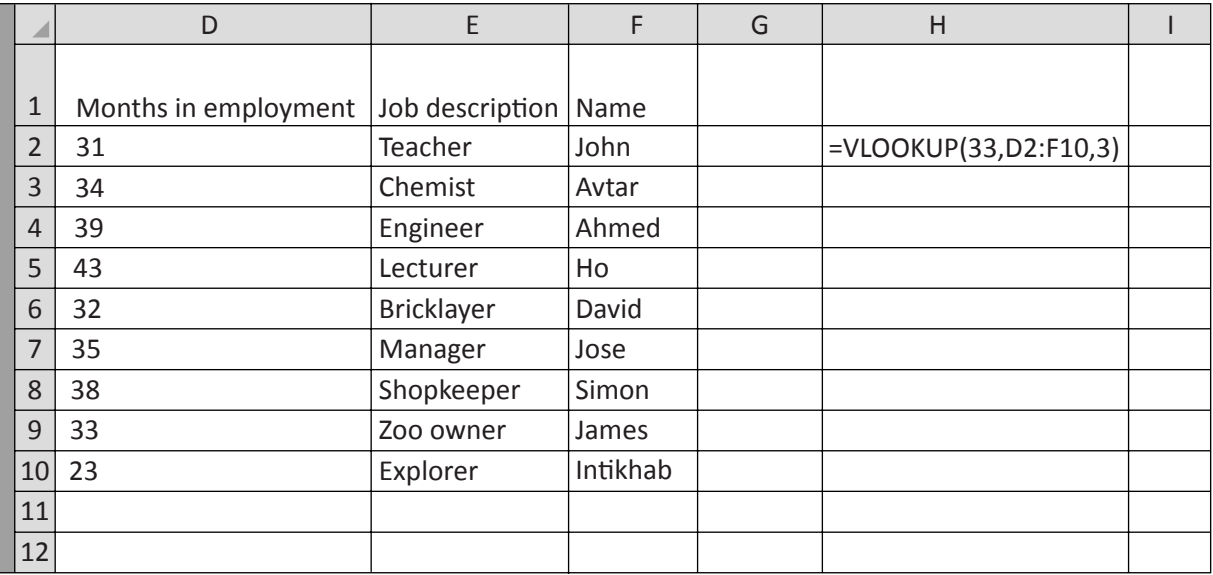

Explain why the cell H2 might not contain James. Suggest the value that would be contained in that cell, giving reasons why.

10 Explain how the number of jobs available to workers has been affected by the use of ICT in commerce and industry, using specific examples. Refer in your answer to jobs created as well as job losses.

11 Aftab wants to create a network using a PC and two laptop computers he has bought for his family. All have network cards fitted. He has already purchased network protection software. He wishes to use them for online banking.

Name and describe the use of four additional items, apart from cables, he would need in order to set up this network.

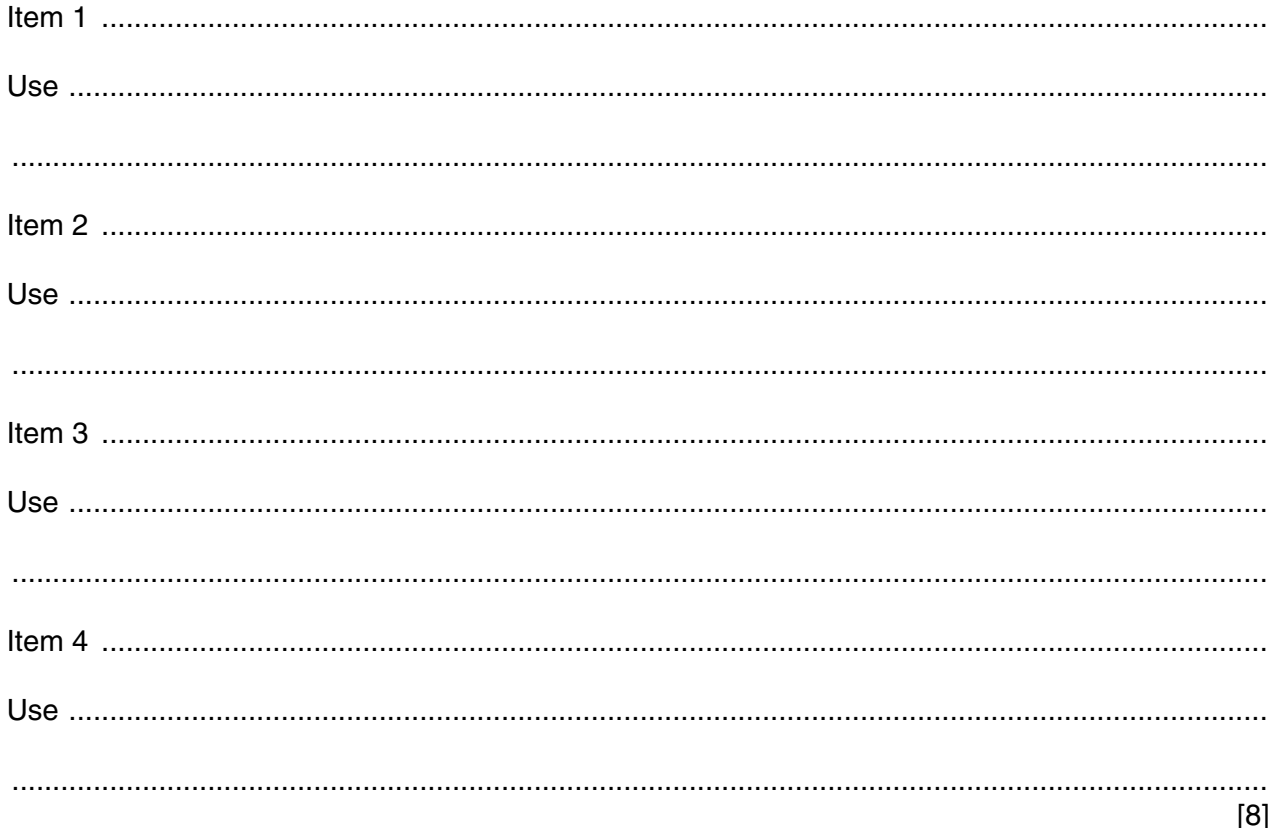

12 A school in the UK holds a sports day every year. Students compete in a number of athletics events during the day.

The results of all events, together with suitable photographs, are to be included in the school newsletter on its website. Initially the results will be stored in a spreadsheet.

Describe how the sports day part of the newsletter will be produced.

13 Tick three drawbacks in terms of costs to banks of introducing online banking.

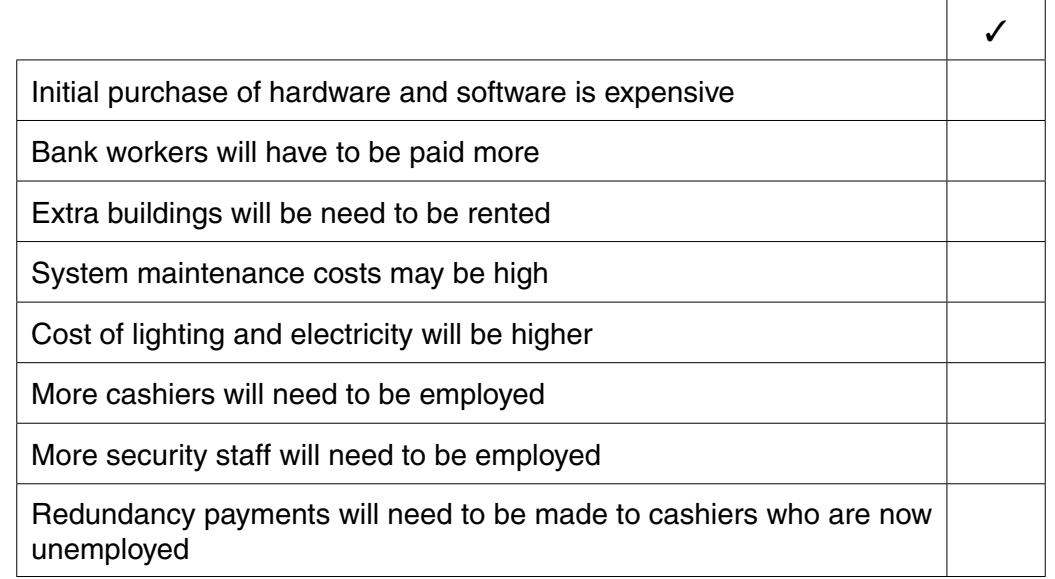

**14** A headteacher wishes to store details of her students in a computer database. She has been given an example of one student record by the school secretary:

Strauss, Johann, SR132516, 83, 01/09/2011

This corresponds to family name, first name, Student Id, Maths test score, joined the school.

The file is currently stored in the form of plain text with each record separated by a line break.

(**a)** Give a file extension which is appropriate for this file.

...............................................................................................................................................[1]

 **(b)** For each field identify the **most** appropriate data type. The Maths\_test\_score is used in calculations.

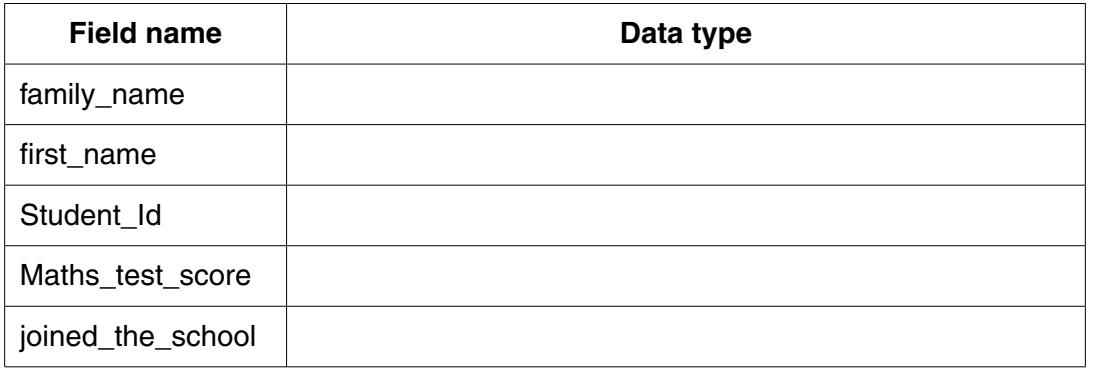

[5]

 **(c)** Identify the **two** fields for which a format check would be the **most** appropriate validation check. In each case describe how the format check would work.

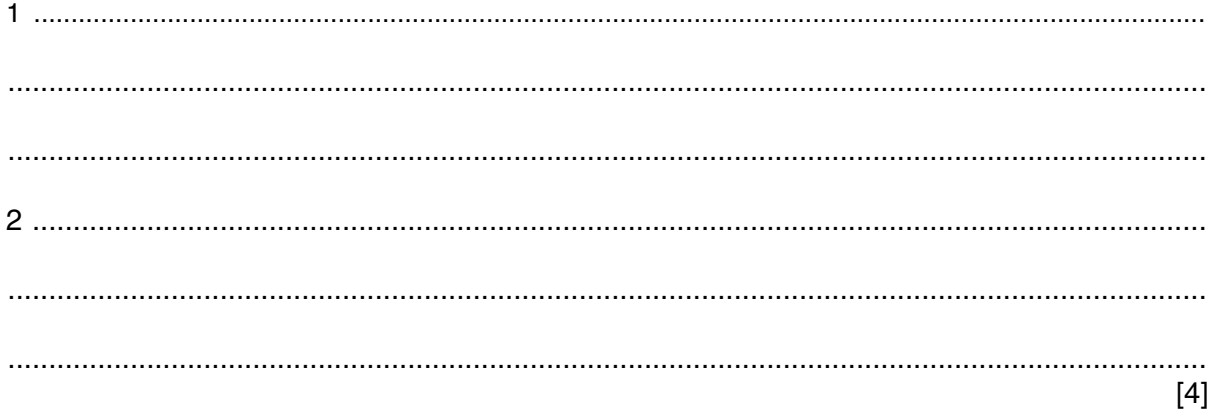

(d) The school secretary will use a screen input form to make it easier to enter data on the new system.

 $12$ 

Design a suitable screen input form to enter the details of one student using the fields given in part (b) but leaving the field contents blank.

It should contain appropriate spacing for each field, as well as navigation aids and other appropriate features of a screen input form.

 $[5]$ 

15 One of the stages in systems analysis and design is called development and testing.

Describe the different testing strategies that can be used on a new system.

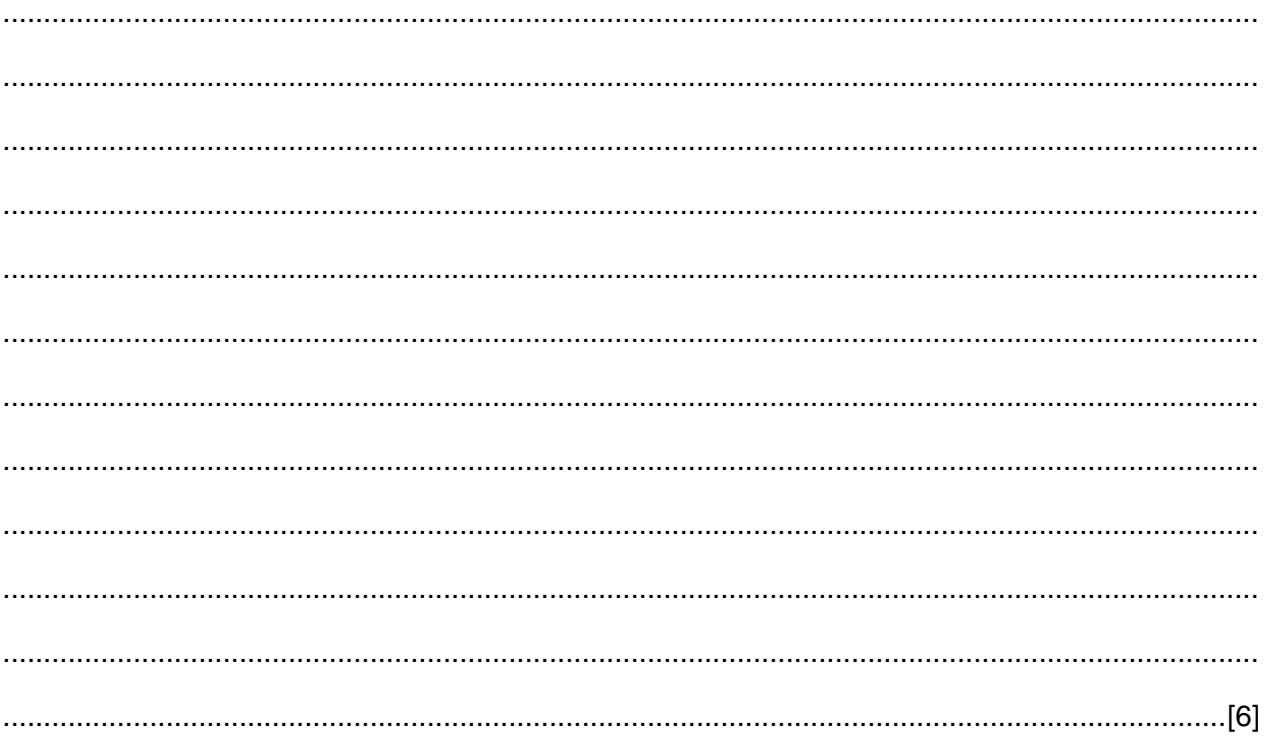

- 16 An oil prospecting company wants to use an expert system to help it to decide where to drill for oil.
	- (a) Describe how such a system would work.

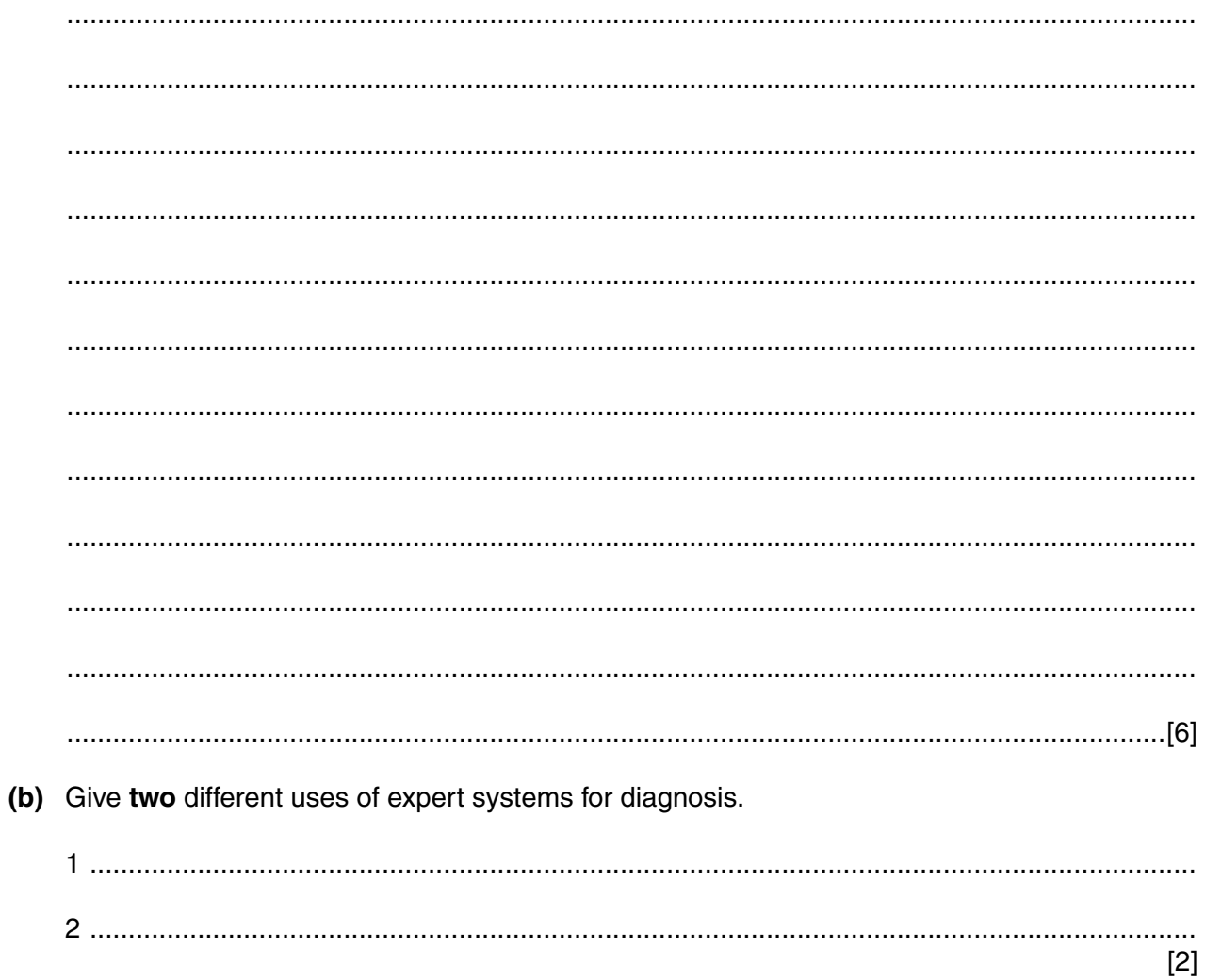

## **BLANK PAGE**

## **BLANK PAGE**

**15**

#### **BLANK PAGE**

Permission to reproduce items where third-party owned material protected by copyright is included has been sought and cleared where possible. Every reasonable effort has been made by the publisher (UCLES) to trace copyright holders, but if any items requiring clearance have unwittingly been included, the publisher will be pleased to make amends at the earliest possible opportunity.

To avoid the issue of disclosure of answer-related information to candidates, all copyright acknowledgements are reproduced online in the Cambridge International Examinations Copyright Acknowledgements Booklet. This is produced for each series of examinations and is freely available to download at www.cie.org.uk after the live examination series.

Cambridge International Examinations is part of the Cambridge Assessment Group. Cambridge Assessment is the brand name of University of Cambridge Local Examinations Syndicate (UCLES), which is itself a department of the University of Cambridge.